### **FISICA MECANICA**

### **DESCOMPOSICION VECTORIAL Y OPERACIONES ENTRE VECTORES**

**NOMENCLATURA:** para expresar los vectores se van a utilizar las letras minúsculas del abecedario, por ejemplo: *h*, *q*, *d*, *e* , etc. No es aconsejable utilizar las letras i,j,k,x,y,z ya que pertenecen al plano cartesiano.

Para expresar el cálculo de resultantes y operaciones entre vectores se van a utilizar las letras mayúsculas del abecedario, por ejemplo:  $\vec{C} = \vec{a} + \vec{c} - \vec{b} - \vec{f}$ , en este caso la  $\vec{C}$  indica el resultado de la operación indicada.

#### **EL PLANO CARTESIANO**

El plano cartesiano se encuentra dividido en cuatro cuadrantes como se ilustra en la figura. **La dirección o ángulo de inclinación de un vector se mide desde el eje x positivo del plano cartesiano en sentido contrario a las manecillas del reloj.**

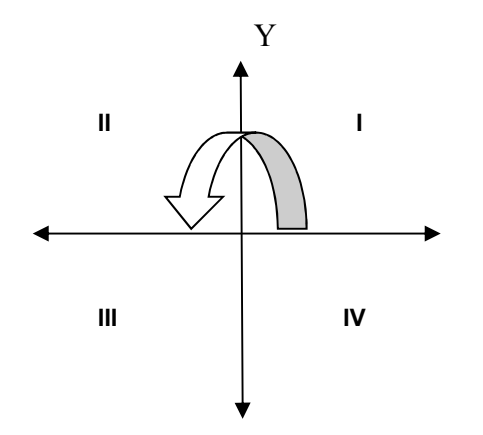

**FIGURA 1. PLANO CARTESIANO.**

| <b>EJES</b> |   |                          | IV |
|-------------|---|--------------------------|----|
|             | - | $\overline{\phantom{a}}$ |    |
|             |   | -                        | -  |

**TABLA 1. CUADRANTES DEL PLANO CARTESIANO.**

# **DESCOMPOSICIÓN VECTORIAL. MÉTODO ANALÍTICO**

Cuando las componentes forman un ángulo recto, se les llama componentes rectangulares. En la figura 3 se ilustran las componentes rectangulares del vector, en este caso  $a_x$  y  $a_y$ .

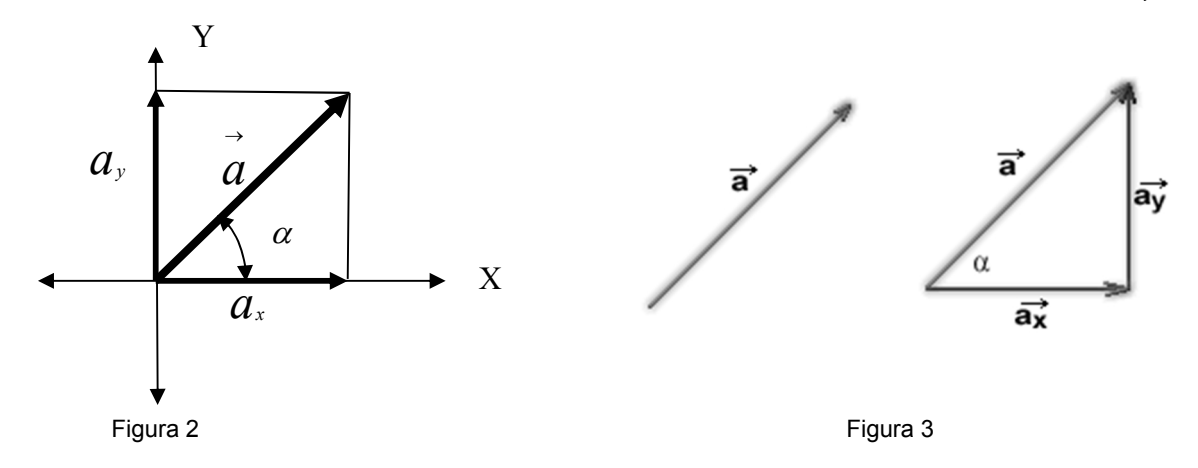

Si conocemos la magnitud del vector  $\stackrel{\rightarrow}{a}$  y tomamos como referencia el plano cartesiano (figura  $\qquad$ 2) y utilizando las funciones trigonométricas seno y coseno las componentes del vector  $a$ *a* corresponden a:

$$
\text{sen}\,\alpha = \frac{a_y}{|a|} \Rightarrow a_y = |a|\text{sen}\,\alpha
$$
\n
$$
\text{El término } |a| \text{ indica la magnitude del vector } \vec{a}.
$$
\n
$$
\cos\alpha = \frac{a_x}{|a|} \Rightarrow a_x = |a|\cos\alpha
$$

En este caso se realiza una descomposición vectorial. Las fórmulas de descomposición no cambian, lo que cambia es la letra que se utilice para describir el vector.

*a* .

**Ejemplo 1:** descomponer el vector  $\vec{h} = 48km$   $\angle 120$   $^{\circ}$  $\angle$ 120 $^{\circ}$ 

A) El primer paso es identificar la magnitud, la dirección y el cuadrante en el que se encuentra el vector en el plano cartesiano.

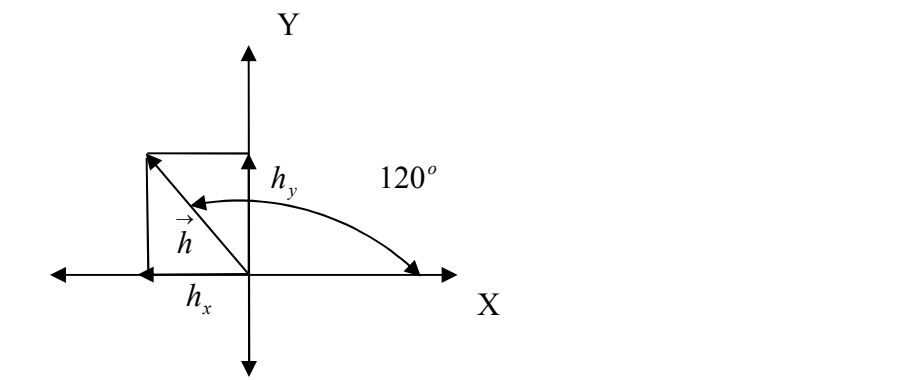

FIGURA 4.

Descripción del vector  $\overrightarrow{h} = 48km$   $\angle 120^\circ$ 

**Magnitud**  $|h| = 48$  km **Dirección**  $\alpha = 120^\circ$ 

B) Descomponer el vector:

**Segundo Cuadrante:**  $h_x$  es negativa (-)  $y$   $h_y$  es positiva (+)

 $h_x = |h|\cos\alpha = (48km)^* \cos 120^\circ = -24km$  $h_y = |h|$ sen $\alpha = (48km)^*$ sen $120^\circ = 41,56km$  $\begin{aligned} \n\chi_y &= |h|sen\alpha = (48km)^* sen120^\circ = 41,56km \\ \n\chi_x &= |h|cos\alpha = (48km)^* cos120^\circ = -24km \n\end{aligned}$ 

**Ejemplo 2:** Descomponer el vector  $\overrightarrow{f} = 80$ mm  $\angle 225^\circ$ 

A) El primer paso es identificar la magnitud, la dirección y el cuadrante en el que se encuentra el vector en el plano cartesiano.

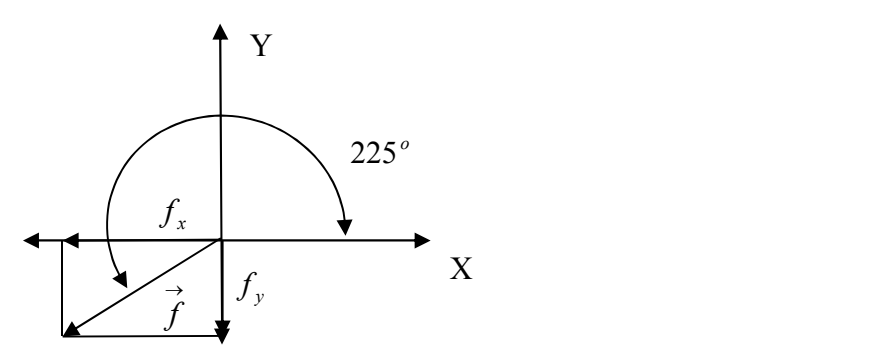

FIGURA 5.

Descripción del vector  $\vec{f} = 80$ mm  $\angle 225^\circ$ 

**Magnitud**  $|f|$  = 80mm **Dirección**  $\alpha$  = 225<sup>°</sup>

B) Descomponer el vector:

**Tercer Cuadrante:**  $f_x$  es negativa (-)  $y$   $f_y$  es negativa (-)

 $f_x = |f|\cos\alpha = (48mm)^* \cos 225^\circ = -33,94mm$  $f_y = |f|$ sen $\alpha = (80$ mm)\* sen $225^\circ = -56,56$ mm  $\hat{f}_y = |f|$ sen $\alpha = (80$ mm) \* sen225° = -56,56mm<br> $\hat{f}_x = |f| \cos \alpha = (48$ mm) \* cos 225° = -33,94mm

**Ejemplo 3:** Descomponer el vector  $\overrightarrow{f} = 630m$   $\angle 325^\circ$ 

B) El primer paso es identificar la magnitud, la dirección y el cuadrante en el que se encuentra el vector en el plano cartesiano.

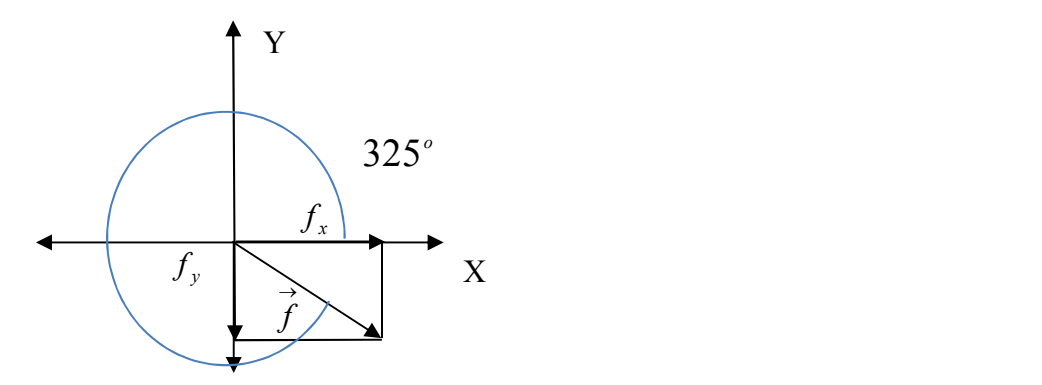

FIGURA 6.

Descripción del vector  $\vec{f} = 630m$   $\angle 325^{\circ}$ 

**Magnitud**  $|f| = 630 \text{ m}$  **Dirección**  $\alpha = 325^{\circ}$ 

B) Descomponer el vector:

**Tercer Cuadrante:**  $f_x$  es negativa (+)  $y$   $f_y$  es negativa (-)

$$
f_y = |f| \text{sen}\alpha = (630m)^* \text{sen}325^\circ = -361,35m
$$
  

$$
f_x = |f| \cos \alpha = (630m)^* \cos 325^\circ = 516,06m
$$

### **COMPOSICIÓN DE VECTORES**

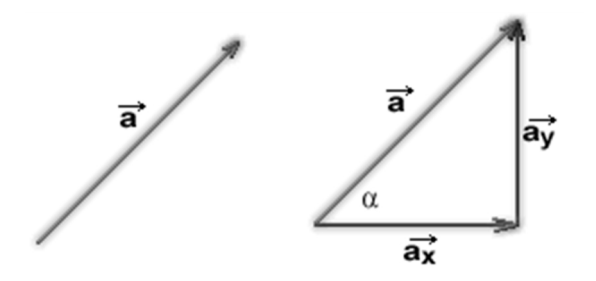

FIGURA 7.

Si por el contrario conocemos las componentes del vector  $a_x$  y  $a_y$ , ver figura 7, para calcular la magnitud utilizamos el teorema de Pitágoras.

$$
|a| = \sqrt{(a_x)^2 + (a_y)^2}
$$

Y para la dirección (ángulo) utilizamos:

$$
\alpha = \tan^{-1} \left( \frac{a_y}{a_x} \right)
$$

El verdadero ángulo del vector se calcula dependiendo del cuadrante en donde se encuentre tomando como base el ángulo  $\alpha$ , se utiliza la siguiente tabla:

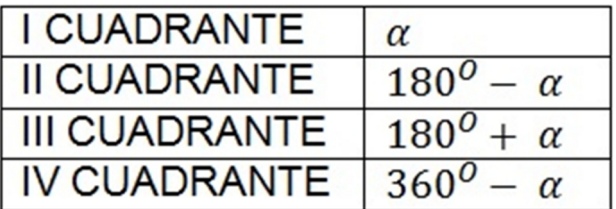

# **TABLA 2. VERDADERO ANGULO DE UN VECTOR**

**Ejemplo 4:** Calcular la magnitud y dirección del vector  $\vec{k}$  cuyas componentes son:  $\frac{k_x = 9m}{k_y = 8m}$  $k_x = 9m$  $y = 8m$  $8m$  $9m$  and  $\vert$ 

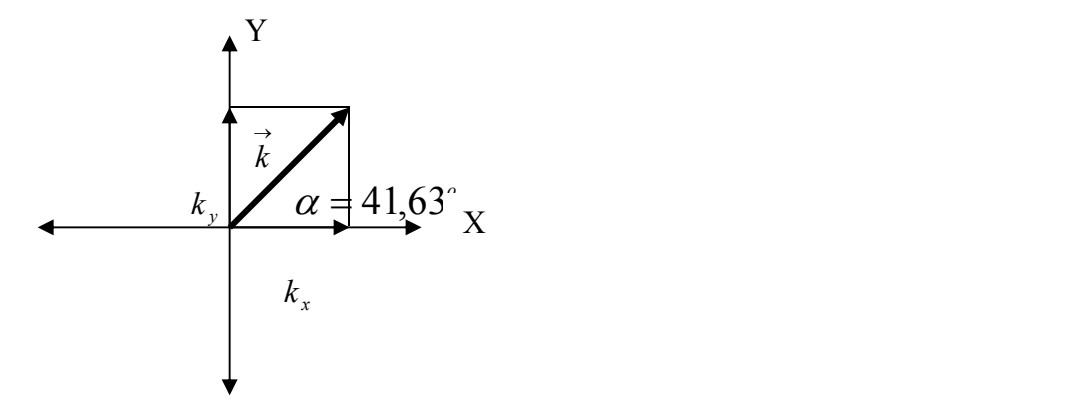

FIGURA 8.

A) El primer paso es identificar el cuadrante al que pertenece en el plano cartesiano, como ambas componentes son positivas pertenece al primer cuadrante.

B) Calcular la magnitud utilizando el Teorema de Pitágoras

$$
|k| = \sqrt{((k_x)^2 + (k_y)^2)} = \sqrt{((9)^2 + (8)^2)} = 12{,}04m
$$

C) Calcular la dirección utilizando:

$$
\alpha = \tan^{-1}\left(\frac{k_y}{k_x}\right) = \tan^{-1}\left(\frac{8}{9}\right) = 41,63^\circ
$$

En este caso como el vector se encuentra en el primer cuadrante, al observar la tabla 2, el ángulo queda igual al calculado.

D) Descripción del vector:  $\vec{k} = 12{,}04m \angle 41{,}63^\circ$ .

**Ejemplo 5:** Calcular la magnitud y dirección del vector  $\overrightarrow{b}$  cuyas componentes son:  $\overrightarrow{b_x} = -50m$  $b_v = -30m$  $b_x = -50m$  $y - 30m$  |  $\alpha$   $\sim$   $\alpha$   $\sim$   $\alpha$  $30m$  $50m$  |  $=-30m$  $=-50m$ 

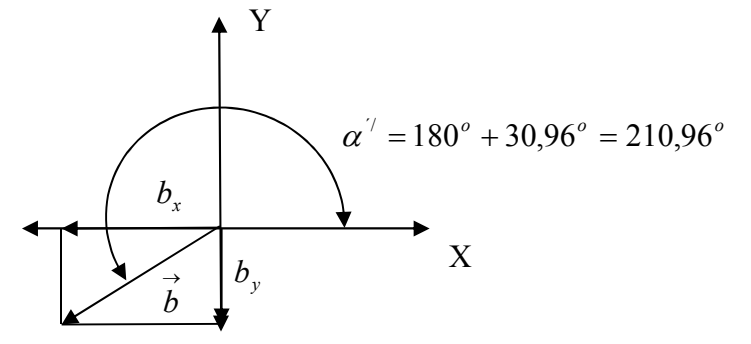

FIGURA 9.

A) El primer paso es identificar el cuadrante al que pertenece en el plano cartesiano, como ambas componentes son negativas el vector pertenece al tercer cuadrante.

B) Calcular la magnitud utilizando el Teorema de Pitágoras

$$
|b| = \sqrt{((b_x)^2 + (b_y)^2)} = \sqrt{((-50)^2 + (-30)^2)} = 58,30m
$$

C) Calcular la dirección utilizando:

$$
\alpha = \tan^{-1} \left( \frac{b_y}{b_x} \right) = \tan^{-1} \left( \frac{-30}{-50} \right) = 30,96^{\circ}
$$

Como el vector se encuentra en el cuadrante III, observando la tabla 2,se obtiene:

$$
\alpha^{\prime\prime} = 180^{\circ} + 30,96^{\circ} = 210,96^{\circ}
$$

D) Descripción del vector:  $\vec{b} = 58,30$ m  $\angle 210,96^\circ$ .

**Ejemplo 6:** Calcular la magnitud y dirección del vector *<sup>q</sup>* cuyas componentes son:

$$
q_{x} = 150m
$$
  
 
$$
q_{y} = -130m
$$

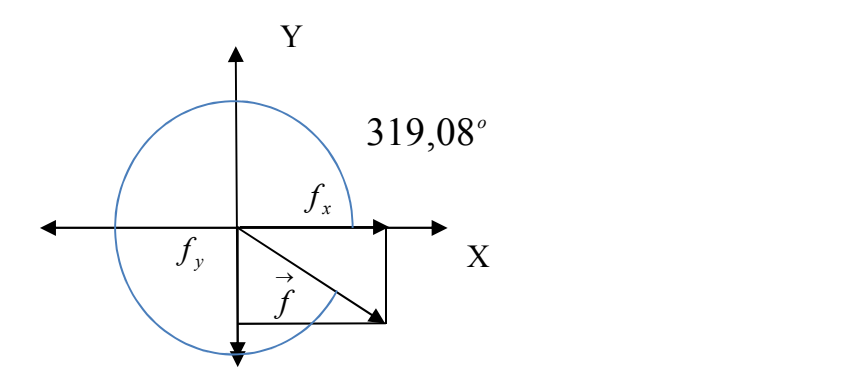

FIGURA 10.

A) El primer paso es identificar el cuadrante al que pertenece en el plano cartesiano, como la componente en (x) es positiva y la componente en (y) es negativa el vector pertenece al cuarto cuadrante.

B) Calcular la magnitud utilizando el Teorema de Pitágoras

$$
|q| = \sqrt{((q_x)^2 + (q_y)^2)} = \sqrt{((150)^2 + (-130)^2)} = 198,49m
$$

C) Calcular la dirección utilizando:

$$
\alpha = \tan^{-1}\left(\frac{q_y}{q_x}\right) = \tan^{-1}\left(\frac{-130}{150}\right) = -40.91^{\circ}
$$
 (el menos indica que hay que restar)

Como el vector se encuentra en el cuadrante IV, observando la tabla 2, se obtiene:

$$
\alpha^{\prime\prime}=360^{\circ}-40.91^{\circ}=319.08^{\circ}
$$

D) Descripción del vector:  $\vec{q} = 198,49m$   $\angle 319,08^\circ$ .

### **RESULTANTE Y OPERACIONES ENTRE VECTORES. METODO ANALITICO**

#### **VECTORES UNITARIOS**

Frecuentemente las cantidades vectoriales se expresan en términos de vectores unitarios. Un vector unitario es un vector sin dimensiones que tiene magnitud igual a uno. Sirven para especificar una dirección determinada. Se usan los símbolos **i**, **j**y **k** para representar vectores unitarios que apuntan en las direcciones x, y y z positivas, respectivamente, ver figura 11.

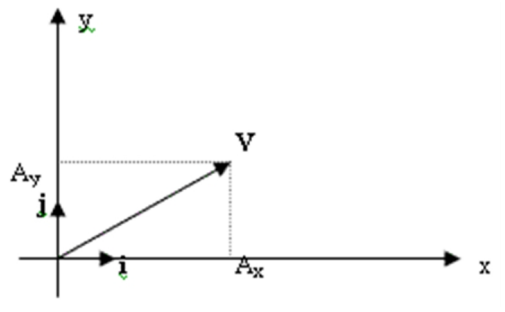

FIGURA 11

Para expresar un vector utilizando la nomenclatura de vectores unitarios es necesario conocer las componentes del vector, por ejemplo:

**Ejemplo 7:** Expresar el vector  $\vec{k}$  cuyas componentes son:  $\frac{k_x - 3m}{k_y = 8m}$  utilizando la nomenclatura  $k_{\rm x} = 9m$  $y = \sum_{k=1}^{n}$  $x \rightarrow W$   $W$  $8m$  comparison to the momentum  $\vert$ 9  $= 8m$  dimensional non-ordinary  $= 9m$ utilizando la nomenclatura de vectores unitarios. Solución: a la componente de el eje x le agregamos una ( **i** ) y a la componente del eje y una ( **j** ), por lo tanto el vector se expresa:  $\vec{k} = 9i + 8j$ 

**Ejemplo 8:** Expresar el vector  $\vec{b}$  cuyas componentes son: *b* cuyas componentes son:  $\stackrel{\text{'}}{b_v} = -30m$  utilizando la nomenclatura  $b_x = -50m$  *m*  $y - 30m$ *x*  $30m$   $\sim$   $\sim$   $\sim$   $\sim$   $\sim$   $\sim$   $\sim$  $50m$   $\ldots$   $\ldots$   $\ldots$  $=-30m$  dimensional non-ordered and  $\sim$  $= -50m$  ... utilizando la nomenclatura de vectores unitarios. Solución: a la componente de el eje x le agregamos una ( **i** ) y a la componente del eje y una ( **j** ), por lo tanto el vector se expresa:  $\vec{k} = -50\hat{i} - 30\hat{j}$ 

#### **OPERACIONES ENTRE VECTORES**

**1. LA RESULTANTE:** se calcula sumando las componentes en (x) de todos los vectores teniendo en cuenta su signo y las componentes en (y) teniendo en cuenta su signo.

La ecuación vectorial que describe la resultante es:  $\vec{R} = \vec{a} + \vec{b} + \vec{c}$ 

Aplicando la definición de resultante se obtiene:

$$
\vec{R} = (a_x + b_x + c_x)...)\vec{i} + (a_y + b_y + c_y)...)\vec{j}
$$

**2. PARA REALIZAR UNA OPERACIÓN:** se calcula realizando la operación indicada con las componentes en (x) de todos los vectores y las componentes en (y).

La ecuación vectorial debe definir los signos de la operación que se quiere realizar, por ejemplo:

 $\vec{R} = \vec{a} - \vec{b} + c - \vec{d}$ 

Aplicando la definición de operación se obtiene:

$$
\vec{Q} = (a_x - b_x + c_x - d_x)i + (a_y - b_y + c_y - d_y)j
$$

**Ejercicio 9:** Dados los vectores:

$$
\vec{c} = 45m \angle 40^\circ \quad \vec{d} = 55m \angle 320^\circ \quad \text{y} \quad \vec{f} = 30m \angle 140^\circ
$$

Calcular: La resultante *<sup>R</sup>*

Resultante.

1) Dibujar cada uno de los vectores en plano cartesiano con punto de origen (0,0)

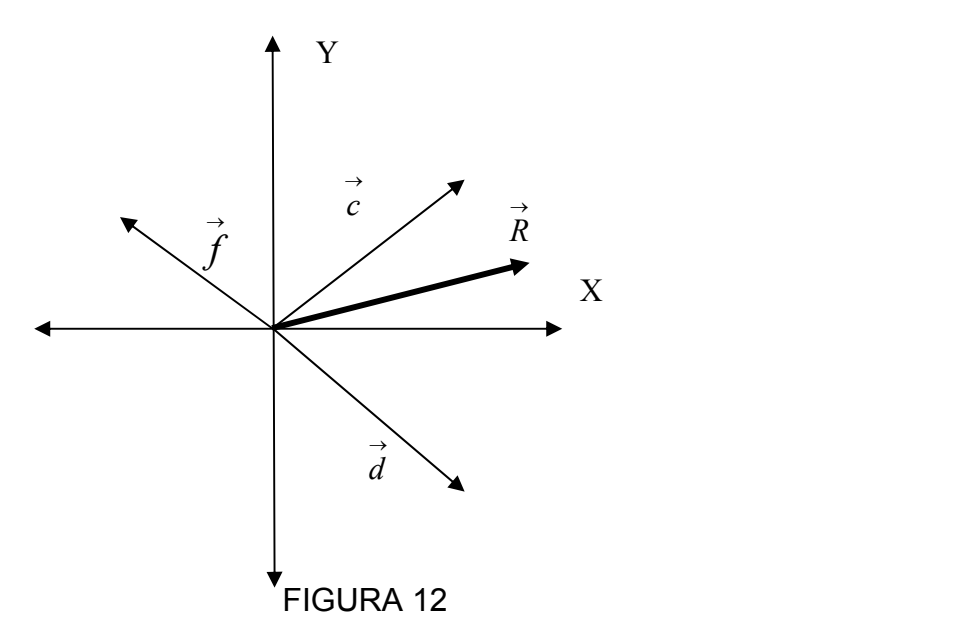

2. Descomponer cada uno de los vectores utilizando la nomenclatura de vectores unitarios.

Vector 
$$
\overrightarrow{c} = 45m \angle 40^{\circ}
$$
 Vector  $\overrightarrow{d} = 55m \angle 320^{\circ}$ 

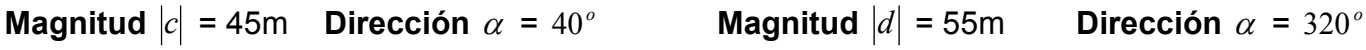

Descomponer el vector: Descomponer el vector:

**Primer Cuadrante:**  $c_x$  (+) y  $c_y$  (+) **Cuarto Cuadrante:**  $d_x$  (+) y  $d_y$  (-)

$$
c_y = |c| \text{sen}\alpha = (45m)^* \text{sen}40^\circ = 28,92m
$$
  
\n
$$
c_x = |c| \cos \alpha = (45m)^* \cos 40^\circ = 34,47m
$$
  
\n
$$
d_y = |d| \text{sen}\alpha = (55m)^* \text{sen}320^\circ = -35,35
$$
  
\n
$$
d_x = |d| \cos \alpha = (55m)^* \cos 320^\circ = 42,13m
$$

Vector  $\vec{f} = 30m \angle 140^{\circ}$ **Magnitud**  $\left| \overrightarrow{f} \right|$  = 30m **Dirección**  $\alpha$  =  $140^{\circ}$ 

Descomponer el vector:

**Primer Cuadrante:**  $f_x$  (-)  $y$   $f_y$  (+)

$$
f_y = |f| \text{sen } \alpha = (30m)^* \text{ sen } 140^\circ = 19,28m
$$
  

$$
f_x = |f| \cos \alpha = (30m)^* \cos 140^\circ = -22,98m
$$

## **Vectores unitarios**

 $\vec{c}$  = 34,47*i* + 28,92*j*  $\vec{d}$  = 42,13*i* - 35,35*j*  $\vec{f}$  = -22,98*i* + 19,28*j* 

3. En este caso la **RESULTANTE** seria:

La ecuación vectorial que describe la resultante es:  $\vec{R} = \vec{c} + \vec{d} + \vec{f}$ , recordar tener en cuenta los signos de las componentes.

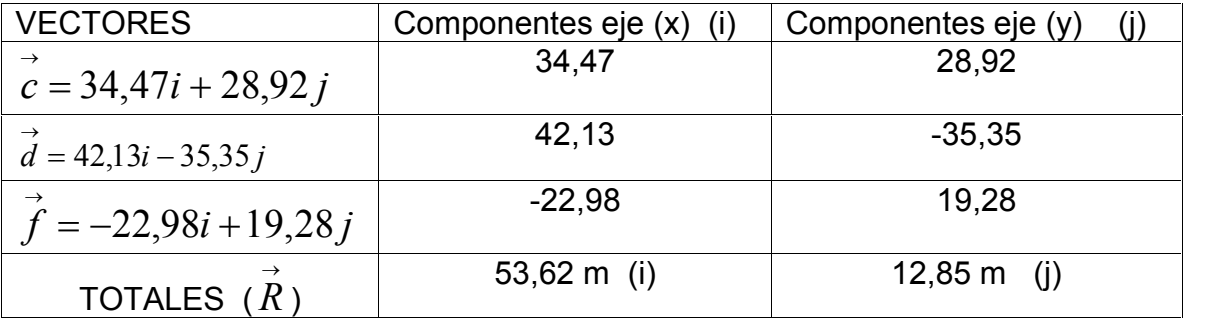

Por lo tanto el vector resultante es:

$$
d_y = |d|sen\alpha = (55m)*sen320^\circ = -35,35m
$$
  

$$
d_x = |d|cos\alpha = (55m)*cos320^\circ = 42,13m
$$

$$
\vec{R} = 53,62i + 12,85j
$$

4. Con las componentes del vector resultante calculamos ahora la magnitud y la dirección:

La magnitud:

$$
|R| = \sqrt{((R_x)^2 + (R_y)^2)} = \sqrt{((53,62)^2 + (12,85)^2)} = 55,13m
$$

C) Calcular la dirección utilizando:

$$
\alpha = \tan^{-1}\left(\frac{R_y}{R_x}\right) = \tan^{-1}\left(\frac{12,85}{53,62}\right) = 13,47^{\circ}
$$

Como el vector resultante está en el primer cuadrante, de acuerdo a la tabla 2, el ángulo queda igual al calculado.

Descripción del vector:  $\vec{R} = 55,13m$   $\angle 13,47^\circ$ .

**Ejercicio 10:** Dados los vectores:

$$
\vec{q} = 65m \angle 40^{\circ}
$$
  $\vec{p} = 50m \angle 305^{\circ}$  y  $\vec{h} = 30m \angle 220^{\circ}$ 

Calcular:  $\vec{Q} = (-\vec{h} + \vec{p} - \vec{q})$ 

1. Descomponer cada uno de los vectores utilizando la nomenclatura de vectores unitarios.

Vector 
$$
\vec{q} = 65m \angle 40^{\circ}
$$
 Vector  $\vec{p} = 50m \angle 305^{\circ}$ 

**Magnitud**  $|q|$  = 65m **Dirección**  $\alpha$  = 40<sup>°</sup> **Magnitud**  $p$  = 50m **Dirección**  $\alpha$  = 305<sup>°</sup>

Descomponer el vector: Descomponer el vector:

**Primeu** Quadrante: 
$$
q_x
$$
 (+) y  $q_y$  (+)

**Cuarto Cuadrante:**  $p_x$  (+) y  $p_y$  (-)

$$
q_y = |q| \text{sen}\alpha = (65m)^* \text{sen}40^\circ = 41,78m
$$
  
\n $p_y = |p| \text{sen}\alpha = (50m)^* \text{sen}30;$   
\n $q_x = |q| \text{cos}\alpha = (65m)^* \text{cos}40^\circ = 49,79m$   
\n $p_x = |p| \text{cos}\alpha = (50m)^* \text{cos}30$ 

$$
q_{y} = |q|sen\alpha = (65m)*sen40^{\circ} = 41,78m
$$
  
\n
$$
q_{x} = |q|cos\alpha = (65m)*cos40^{\circ} = 49,79m
$$
  
\n
$$
p_{y} = |p|sen\alpha = (50m)*sen305^{\circ} = -40,95m
$$
  
\n
$$
p_{x} = |p|cos\alpha = (50m)*cos305^{\circ} = 28,67m
$$

Vector  $\vec{h} = 30m \angle 220^{\circ}$ 

**Magnitud**  $\left| \overrightarrow{n} \right|$  = 30m **Dirección**  $\alpha$  = 220<sup>°</sup>

Descomponer el vector:

**Primer Cuadrante:**  $h_{x}$  (-) y  $h_{y}$  (-)

$$
f_y = |f| \text{sen } \alpha = (30m)^* \text{ sen } 220^\circ = -19,28m
$$
  

$$
f_x = |f| \cos \alpha = (30m)^* \cos 220^\circ = -22,98m
$$

#### **Vectores unitarios**

$$
\vec{q} = 49,79i + 41,78j
$$
  $\vec{p} = 28,67i - 40,95j$   $\vec{h} = -22,98i - 19,28j$ 

2. En este caso el proceso para resolver la operación sería:

La ecuación vectorial que describe la operación es:  $\vec{Q} = (-\vec{h} + \vec{p} - \vec{q})$ , recordar tener en cuenta los signos de las componentes.

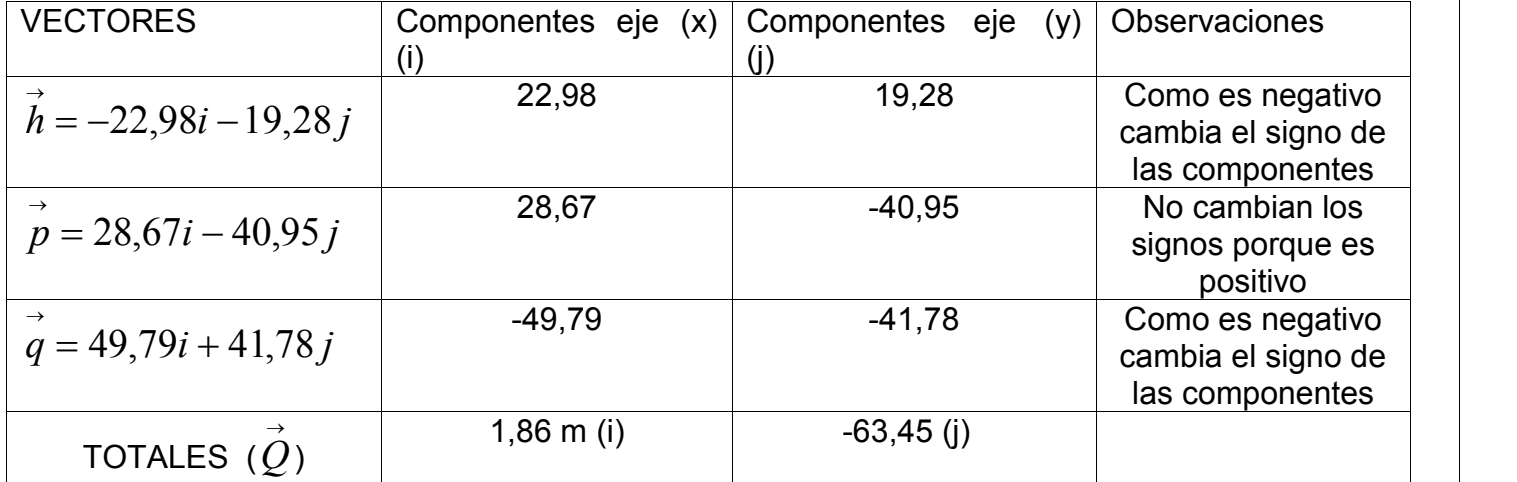

Por lo tanto el vector resultante es:

$$
\vec{Q} = 1,86i - 63,45j
$$

3. Con las componentes del vector resultante calculamos ahora la magnitud y la dirección: La magnitud:

$$
|R| = \sqrt{((Q_x)^2 + (Q_y)^2)} = \sqrt{((1,86)^2 + (-63,45)^2)} = 63,48m
$$

C) Calcular la dirección utilizando:

$$
\alpha = \tan^{-1}\left(\frac{Q_y}{Q_x}\right) = \tan^{-1}\left(\frac{-63,45}{1,86}\right) = -88,32^{\circ}
$$

Como el vector está en el cuadrante IV, de acuerdo a la tabla 2, el ángulo queda igual a:

$$
\alpha^{\prime\prime}=360^{\circ}-88,32^{\circ}=271,68^{\circ}
$$

Descripción del vector:  $\vec{Q}$  = 63,48 $m$   $\angle$ 271,68 $^{\circ}$ .

4. Dibujar el vector en plano cartesiano con punto de origen (0,0)

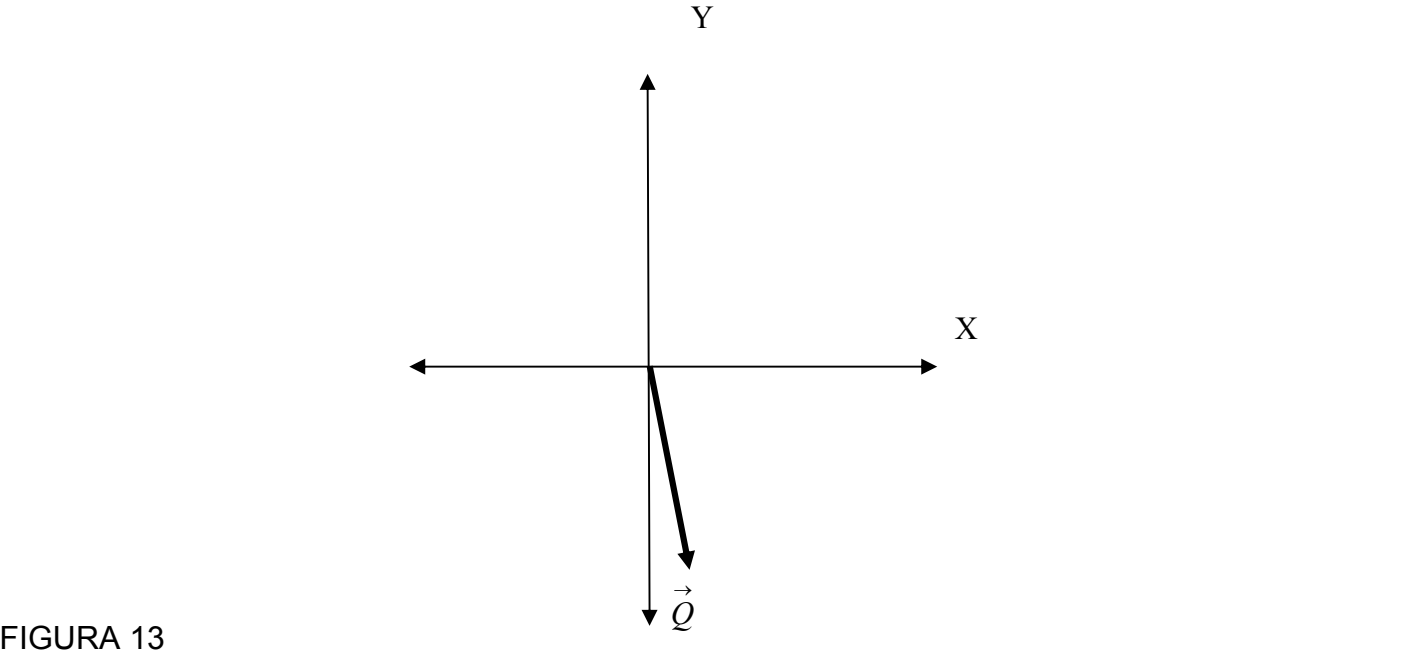

### **PROBLEMAS DE APLICACIÓN.**

Las aplicaciones de los vectores se encuentran explicadas con mayor detalle en el video que se presenta para éste capítulo. Para los problemas de aplicación se recomienda primero revisar el manejo de **los puntos cardinales norte, sur, este y oeste.**

**Ejemplo 11.** Un auto recorre 40 km hacia el Norte y después 55 km en una dirección 50º al Oeste del Norte. Determine la magnitud y dirección del desplazamiento resultante del auto. Observe en la figura 14 que el desplazamiento corresponde a la unión del punto inicial y el punto final (AC).

1. En la figura 14, iniciando en (0,0), el vector  $\vec{a}$  va dirigido hacia arriba en la misma dirección del eje (Y) ya que siu dirección es hacia el norte. Ahora empezando en la punta del vector  $\vec{a}$ dibujamos el vector ⃗, 50º al Oeste del Norte.

Teniendo en cuenta que el ángulo de los vectores se mide desde el eje (x) positivo en sentido contrario a las manecillas del reloj, se obtienen los siguientes vectores:

Vector  $\vec{a} = 40km \angle 90^\circ$  Vector  $\vec{b} = 55km \angle 140^\circ$  $\rightarrow$  $\vec{b}$  $50^{0}$ B  $\overline{A}$ FIGURA 14  $\rightarrow$ *b*  $\rightarrow$  $\overrightarrow{R}$   $\overrightarrow{a}$ Y  $\bullet$  X

2. Descomponer cada uno de los vectores utilizando la nomenclatura de vectores unitarios.

Vector 
$$
\vec{a} = 40 \text{ km } \angle 90^\circ
$$

Vector  $\vec{a} = 40km \angle 90^\circ$  Vector  $\vec{b} = 55km \angle 140^\circ$ 

**Magnitud**  $|a| = 20$ km **Dirección**  $\alpha = 90^\circ$  **Magnitud**  $|b| = 55$ km **Dirección**  $\alpha = 140^\circ$ 

Descomponer el vector: Descomponer el vector:

**Primer Cuadrante:**  $c_x = 0$  (+) y  $c_y$  (+) **Segundo Cuadrante:**  $b_x$  (-) y  $b_y$  (+)

$$
a_y = |a| \text{sen}\alpha = (40 \text{km})^* \text{sen}90^\circ = 40 \text{km} \qquad b_y = |b| \text{sen}\alpha = (55 \text{km})^* \text{sen}140^\circ
$$
\n
$$
a_x = |a| \cos \alpha = (40 \text{km})^* \cos 90^\circ = 0 \text{km} \qquad b_x = |b| \cos \alpha = (55 \text{km})^* \cos 140^\circ
$$

$$
a_y = |a| \text{sen}\alpha = (40 \text{km})^* \text{sen}90^\circ = 40 \text{km} \qquad b_y = |b| \text{sen}\alpha = (55 \text{km})^* \text{sen}140 = 35,35 \text{km}
$$
\n
$$
a_x = |a| \cos \alpha = (40 \text{km})^* \cos 90^\circ = 0 \text{km} \qquad b_x = |b| \cos \alpha = (55 \text{km})^* \cos 140 = -42,13 \text{km}
$$

### **Vectores unitarios**

$$
\vec{a} = 40j \qquad \vec{b} = -42,13i + 35,35j
$$

3. En este caso la **RESULTANTE,** seria:

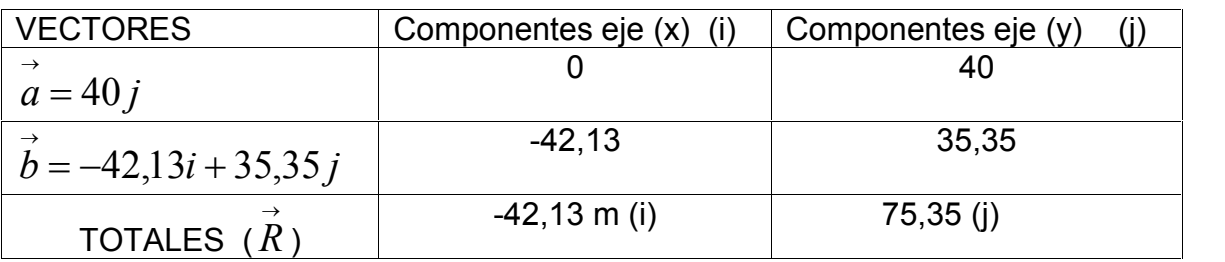

$$
\vec{R} = -42.13i + 75.35j
$$

4. Con las componentes del vector resultante calculamos ahora la magnitud y la dirección: La magnitud:

$$
|R| = \sqrt{(R_x)^2 + (R_y)^2} = \sqrt{((-42.13)^2 + (75.35)^2)} = 86.32 \text{ km}
$$

C) Calcular la dirección utilizando:

$$
\alpha = \tan^{-1}\left(\frac{R_{y}}{R_{x}}\right) = \tan^{-1}\left(\frac{75,35}{-42,13}\right) = -60,78^{\circ}
$$

Como el vector está en el cuadrante II, de acuerdo a la tabla 2, el ángulo queda igual a:

$$
\alpha^{\gamma} = 180^{\circ} - 60{,}78^{\circ} = 119{,}21^{\circ}
$$

Descripción del vector:  $\vec{R} = 86,32km \,\,\angle 119,21^\circ$ . En puntos cardinales  $\vec{R} = 48,21km \,\,\,\, 29,22^\circ$ al oeste del norte

## REFERENCIA BIBLIOGRAFICA

 Matemáticas y Física. Guía escalares vectores física. Autor: Carlos Andrés Acosta Acosta. Recuperado el 22 de Junio de:

http://carlosacosta.weebly.com/escalares-y-vectores.html